# **AWS-S3**

# S3 Component

#### **Available as of Camel 2.8**

The S3 component supports storing and retrieving objetcs from/to [Amazon's S3](http://aws.amazon.com/s3) service.

#### Prerequisites

You must have a valid Amazon Web Services developer account, and be signed up to use [Amazon S3](http://aws.amazon.com/s3). More information are available at Amazon S3.

## **URI Format**

```
aws-s3://bucketName[?options]
aws-s3://bucketNameOrArn[?options] (Camel 2.18 onwards)
```
#### The bucket will be created if it don't already exists.

You can append query options to the URI in the following format, ?options=value&option2=value&...

## **URI Options**

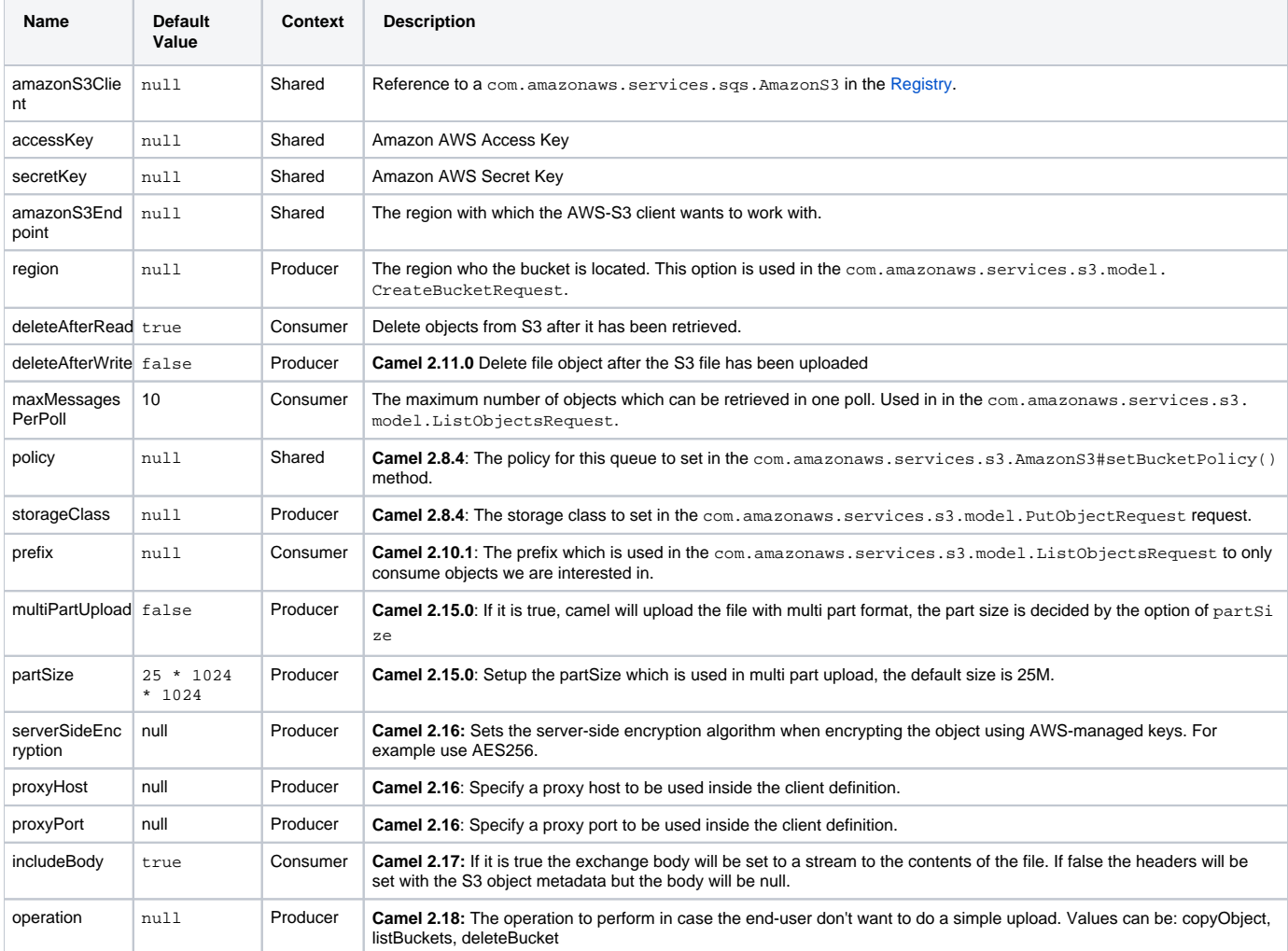

Required S3 component options

You have to provide the amazonS3Client in the [Registry](https://cwiki.apache.org/confluence/display/CAMEL/Registry) or your accessKey and secretKey to access the [Amazon's S3.](http://aws.amazon.com/s3)

## **Batch Consumer**

This component implements the [Batch Consumer](https://cwiki.apache.org/confluence/display/CAMEL/Batch+Consumer).

This allows you for instance to know how many messages exists in this batch and for instance let the [Aggregator](https://cwiki.apache.org/confluence/display/CAMEL/Aggregator) aggregate this number of messages.

## **Usage**

## **Message headers evaluated by the S3 producer**

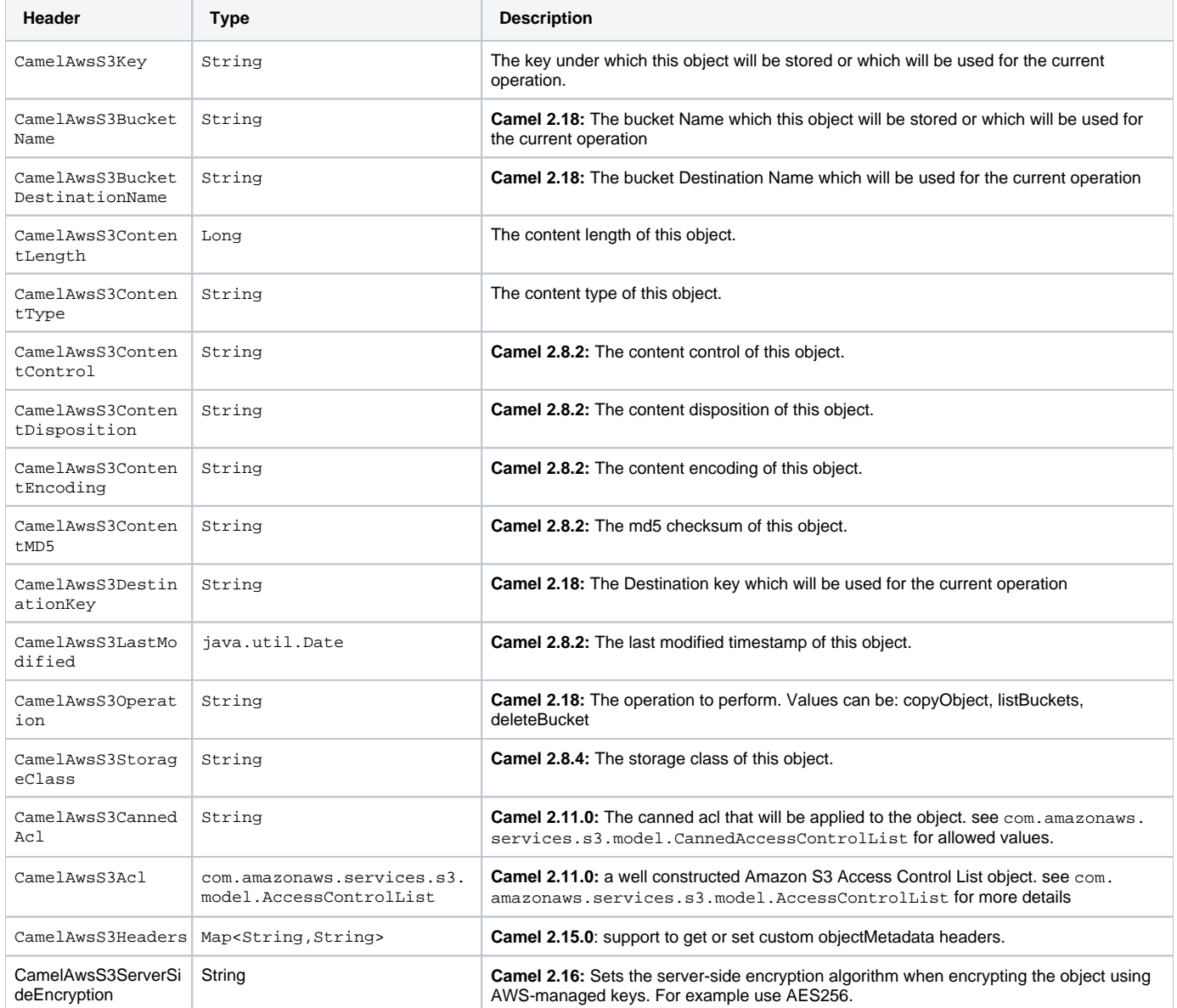

## **Message headers set by the S3 producer**

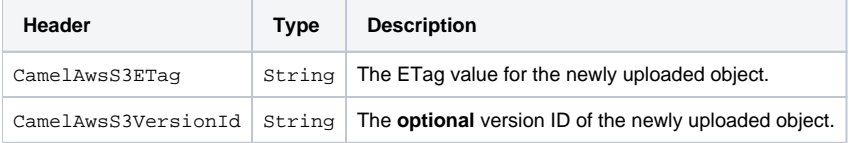

## **Message headers set by the S3 consumer**

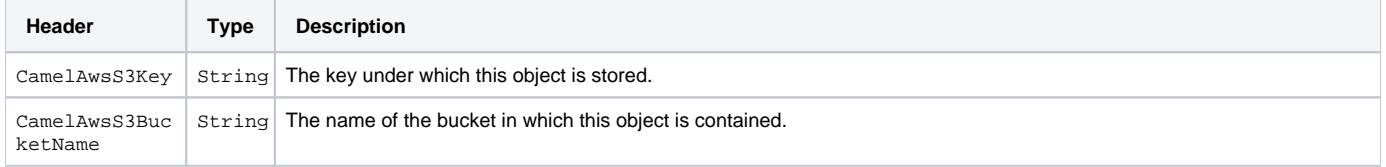

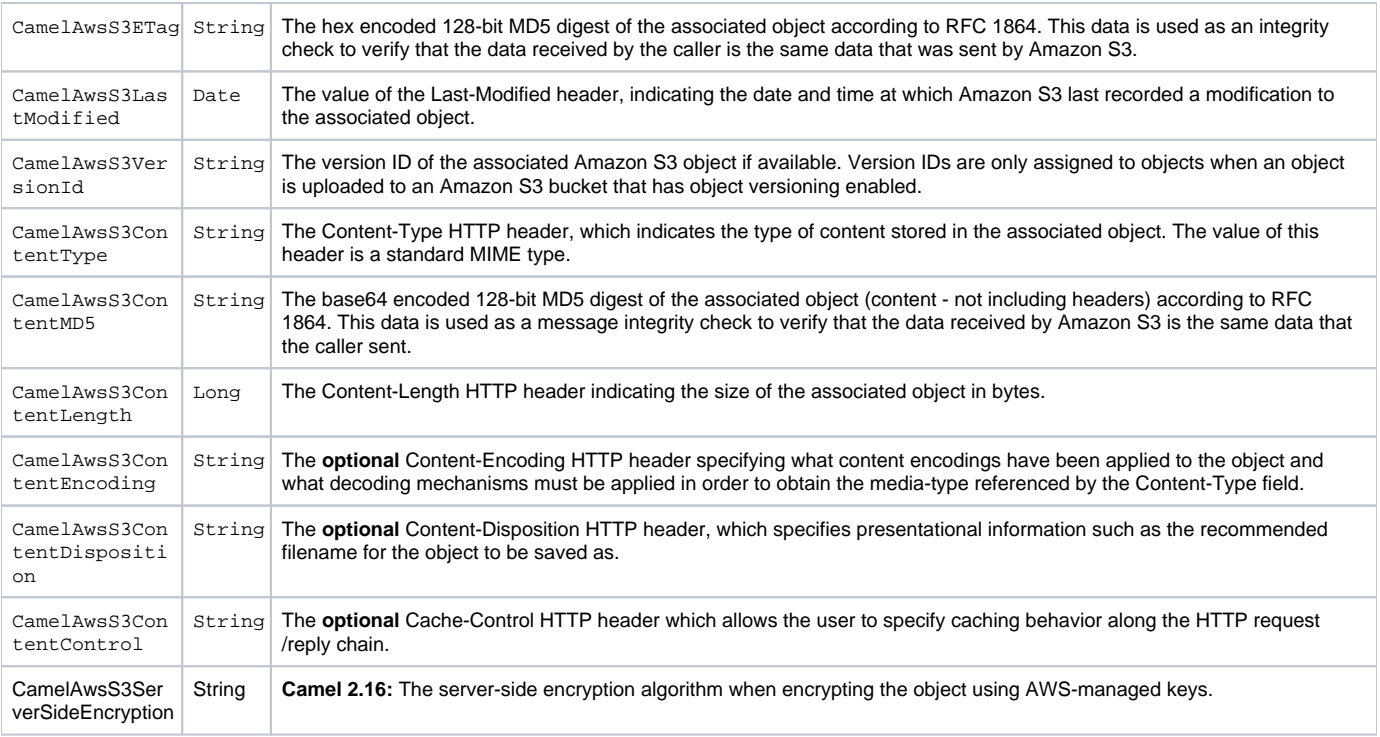

#### **Advanced AmazonS3 configuration**

If your Camel Application is running behind a firewall or if you need to have more control over the AmazonS3 instance configuration, you can create your own instance:

```
AWSCredentials awsCredentials = new BasicAWSCredentials("myAccessKey", "mySecretKey");
ClientConfiguration clientConfiguration = new ClientConfiguration();
clientConfiguration.setProxyHost("http://myProxyHost");
clientConfiguration.setProxyPort(8080);
AmazonS3 client = new AmazonS3Client(awsCredentials, clientConfiguration);
registry.bind("client", client);
```
and refer to it in your Camel aws-s3 component configuration:

```
from("aws-s3://MyBucket?amazonS3Client=#client&delay=5000&maxMessagesPerPoll=5")
.to("mock:result");
```
#### **Dependencies**

Maven users will need to add the following dependency to their pom.xml.

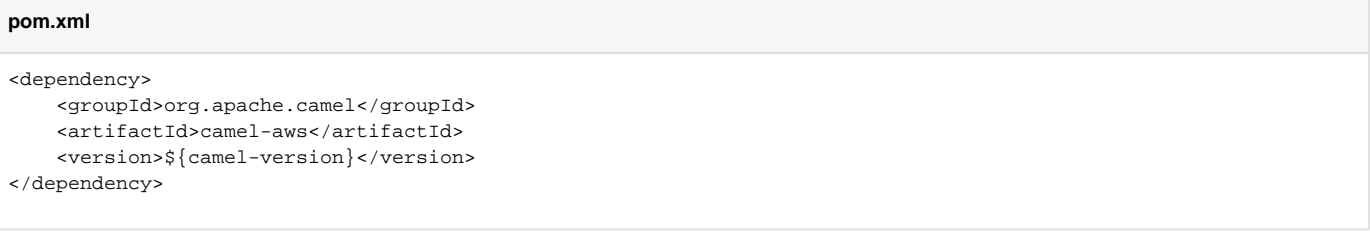

where  $\S$ {camel-version} must be replaced by the actual version of Camel (2.8 or higher).

- [Configuring Camel](https://cwiki.apache.org/confluence/display/CAMEL/Configuring+Camel)
- **[Component](https://cwiki.apache.org/confluence/display/CAMEL/Component)**
- **[Endpoint](https://cwiki.apache.org/confluence/display/CAMEL/Endpoint)**
- [Getting Started](https://cwiki.apache.org/confluence/display/CAMEL/Getting+Started)
- [AWS Component](https://cwiki.apache.org/confluence/display/CAMEL/AWS)